# Package 'zlib'

October 18, 2023

Version 1.0.3

Type Package

Title Compression and Decompression

Author Semjon Geist [aut, cre]

License MIT + file LICENSE

URL <https://github.com/sgeist-ionos/R-zlib>

BugReports <https://github.com/sgeist-ionos/R-zlib/issues>

Description The 'zlib' package for R aims to offer an R-based equivalent of 'Python's' builtin 'zlib' module for data compression and decompression. This package provides a suite of functions for working with 'zlib' compression, including utilities for compressing and decompressing data streams, manipulating compressed files, and working with 'gzip', 'zlib', and 'deflate' formats.

**Depends** R  $(>= 3.6.0)$ 

Imports Rcpp

**Suggests** testthat  $(>= 3.0.0)$ 

LinkingTo Rcpp

Encoding UTF-8

Language en-US

RoxygenNote 7.2.3

Config/testthat/edition 3

NeedsCompilation yes

Maintainer Semjon Geist <mail@semjon-geist.de>

Repository CRAN

Date/Publication 2023-10-18 20:50:02 UTC

## <span id="page-1-0"></span>R topics documented:

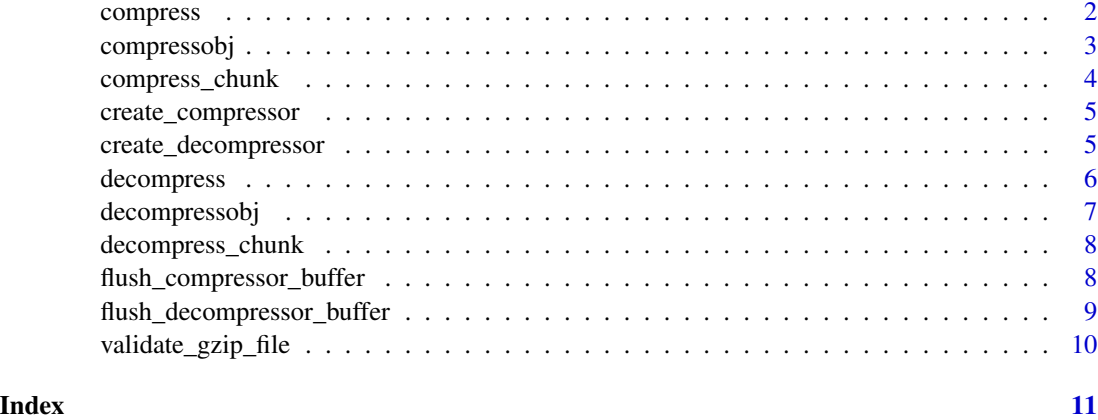

compress *Single-step compression of raw data*

### Description

Compresses the provided raw data in a single step.

#### Usage

```
compress(
 data,
 level = -1,method = zlib$DEFLATED,
 wbits = zlib$MAX_WBITS,
 memLevel = zlib$DEF_MEM_LEVEL,
 strategy = zlib$Z_DEFAULT_STRATEGY,
 zdict = NULL
)
```
#### Arguments

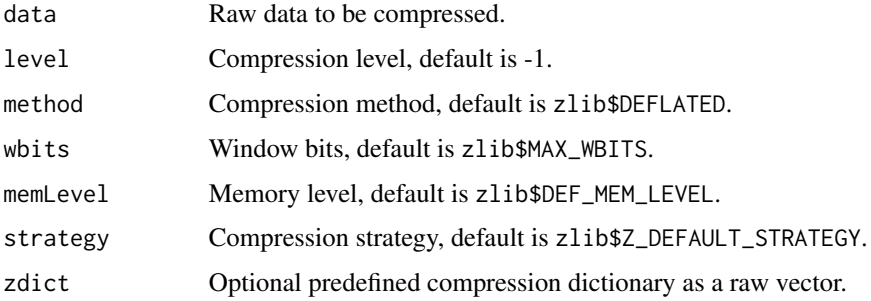

#### <span id="page-2-0"></span>compressobj 3

#### Details

The compress function simplifies the compression process by encapsulating the creation of a compression object, compressing the data, and flushing the buffer all within a single call. This is particularly useful for scenarios where the user wants to quickly compress data without dealing with the intricacies of compression objects and buffer management. The function leverages the compressobj function to handle the underlying compression mechanics.

#### Value

A raw vector containing the compressed data.

#### Examples

compressed\_data <- compress(charToRaw("some data"))

compressobj *Create a Compression Object*

#### Description

compressobj initializes a new compression object with specified parameters and methods. The function makes use of publicEval to manage scope and encapsulation.

#### Usage

```
compressobj(
             level = -1,
             method = zlib$DEFLATED,
             wbits = zlib$MAX_WBITS,
             memLevel = zlib$DEF_MEM_LEVEL,
             strategy = zlib$Z_DEFAULT_STRATEGY,
             zdict = NULL
         )
```
#### Arguments

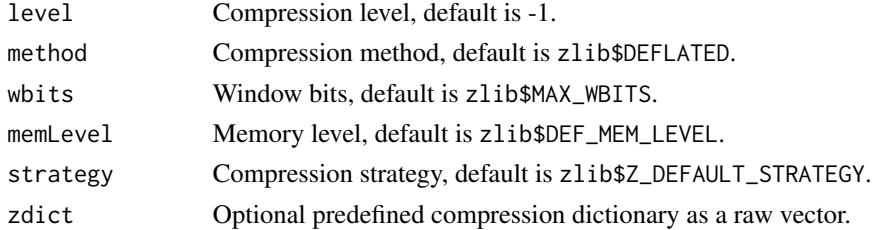

#### Value

Returns an environment containing the public methods compress and flush.

#### <span id="page-3-0"></span>Methods

- compress(data): Compresses a chunk of data.
- flush(): Flushes the compression buffer.

#### Examples

```
compressor <- compressobj(level = 6)
compressed_data <- compressor$compress(charToRaw("some data"))
compressed_data <- c(compressed_data, compressor$flush())
```
compress\_chunk *Compress a Chunk of Data*

#### Description

Compresses a given chunk of raw binary data using a pre-existing compressor object.

#### Usage

```
compress_chunk(compressorPtr, input_chunk)
```
#### Arguments

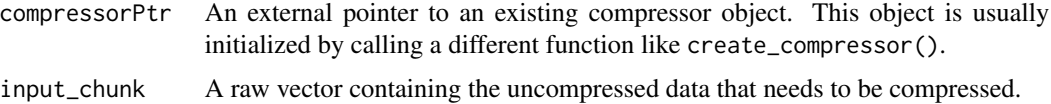

#### Details

This function is primarily designed for use with a compressor object created by create\_compressor(). It takes a chunk of raw data and compresses it, returning a raw vector of the compressed data.

#### Value

A raw vector containing the compressed data.

```
# Create a new compressor object for zlib -> wbts = 15
zlib_compressor <- create_compressor(wbits=31)
compressed_data <- compress_chunk(zlib_compressor, charToRaw("Hello, World"))
compressed_data <- c(compressed_data, flush_compressor_buffer(zlib_compressor))
decompressed_data <- memDecompress(compressed_data, type = "gzip")
cat(rawToChar(decompressed_data))
```
<span id="page-4-0"></span>create\_compressor *Create a new compressor object*

#### Description

Initialize a new compressor object for zlib-based compression with specified settings.

#### Usage

```
create_compressor(
 level = -1L,method = 8L,wbits = 15L,
 memberel = 8L,strategy = 0L,
 zdict = NULL
)
```
#### Arguments

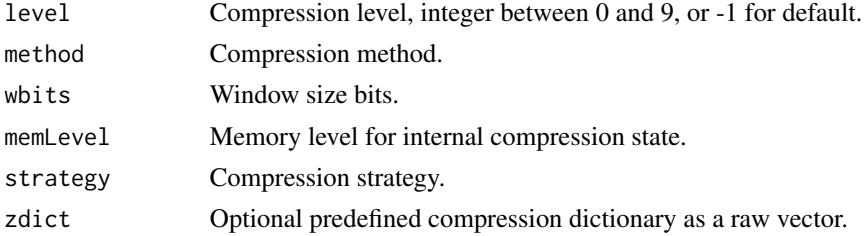

#### Value

A SEXP pointer to the new compressor object.

#### Examples

```
compressor \leq create_compressor(level = 6, memLevel = 8)
```
create\_decompressor *Create a new decompressor object*

#### Description

Initialize a new decompressor object for zlib-based decompression.

#### Usage

create\_decompressor(wbits = 0L)

#### <span id="page-5-0"></span>Arguments

whits The window size bits parameter. Default is 0.

#### Value

A SEXP pointer to the new decompressor object.

#### Examples

decompressor <- create\_decompressor()

#### decompress *Single-step decompression of raw data*

#### Description

Decompresses the provided compressed raw data in a single step.

#### Usage

 $decompress(data, whits = 0)$ 

#### Arguments

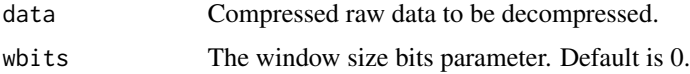

#### Details

The decompress function offers a streamlined approach to decompressing raw data. By abstracting the creation of a decompression object, decompressing the data, and flushing the buffer into one function call, it provides a hassle-free way to retrieve original data from its compressed form. This function is designed to work seamlessly with data compressed using the compress function or any other zlib-based compression method.

#### Value

A raw vector containing the decompressed data.

```
original_data <- charToRaw("some data")
compressed_data <- compress(original_data)
decompressed_data <- decompress(compressed_data)
```
<span id="page-6-0"></span>

#### Description

Initializes a new decompressor object for zlib-based decompression.

#### Usage

```
decompressobj(wbits = 0)
```
#### Arguments

whits The window size bits parameter. Default is 0.

### Details

The returned decompressor object has methods for performing chunk-wise decompression on compressed data using the zlib library.

#### Value

A decompressor object with methods for decompression.

#### Methods

- decompress(data): Compresses a chunk of data.
- flush(): Flushes the compression buffer.

```
compressor <- zlib$compressobj(zlib$Z_DEFAULT_COMPRESSION, zlib$DEFLATED, zlib$MAX_WBITS + 16)
compressed_data <- compressor$compress(charToRaw("some data"))
compressed_data <- c(compressed_data, compressor$flush())
decompressor <- decompressobj(zlib$MAX_WBITS + 16)
decompressed_data <- c(decompressor$decompress(compressed_data), decompressor$flush())
```
<span id="page-7-0"></span>decompress\_chunk *Decompress a chunk of data*

#### Description

Perform chunk-wise decompression on a given raw vector using a decompressor object.

#### Usage

```
decompress_chunk(decompressorPtr, input_chunk)
```
#### Arguments

decompressorPtr

An external pointer to an initialized decompressor object.

input\_chunk A raw vector containing the compressed data chunk.

#### Value

A raw vector containing the decompressed data.

#### Examples

rawToChar(decompress\_chunk(create\_decompressor(), memCompress(charToRaw("Hello, World"))))

flush\_compressor\_buffer

*Flush the internal buffer of the compressor object.*

#### Description

This function flushes the internal buffer according to the specified mode.

#### Usage

```
flush_compressor_buffer(compressorPtr, mode = 4L)
```
#### Arguments

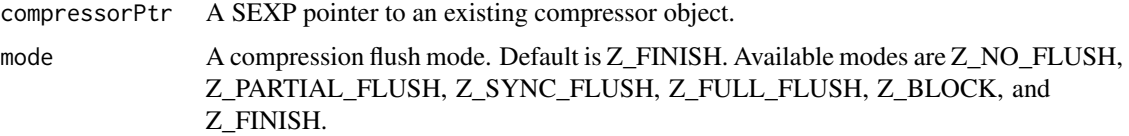

#### <span id="page-8-0"></span>Value

A raw vector containing the flushed output.

#### Examples

```
compressor <- create_compressor()
# ... (some compression actions)
flushed_data <- flush_compressor_buffer(compressor)
```
flush\_decompressor\_buffer

*Flush the internal buffer of the decompressor object.*

#### Description

This function processes all pending input and returns the remaining uncompressed output. The function uses the provided initial buffer size and dynamically expands it as necessary to ensure all remaining data is decompressed. After calling this function, the decompress\_chunk() method cannot be called again on the same object.

#### Usage

```
flush_decompressor_buffer(decompressorPtr, length = 256L)
```
#### Arguments

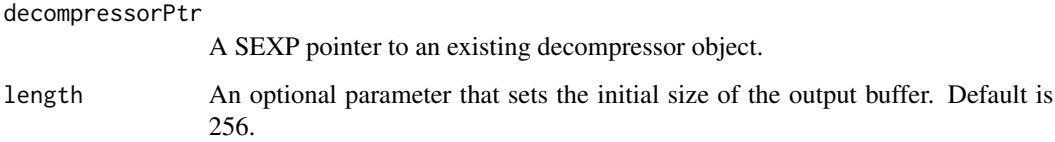

#### Value

A raw vector containing the remaining uncompressed output.

```
decompressor <- create_decompressor()
# ... (some decompression actions)
flushed_data <- flush_decompressor_buffer(decompressor)
```
<span id="page-9-0"></span>validate\_gzip\_file *Validate if a File is a Valid Gzip File*

#### Description

This function takes a file path as input and checks if it's a valid gzip-compressed file. It reads the file in chunks and tries to decompress it using the zlib library. If any step fails, the function returns FALSE. Otherwise, it returns TRUE.

#### Usage

```
validate_gzip_file(file_path)
```
#### Arguments

file\_path A string representing the path of the file to validate.

#### Value

A boolean value indicating whether the file is a valid gzip file. TRUE if the file is valid, FALSE otherwise.

```
validate_gzip_file("path/to/your/file.gz")
```
# <span id="page-10-0"></span>Index

compress, [2](#page-1-0) compress\_chunk, [4](#page-3-0) compressobj, [3](#page-2-0) create\_compressor, [5](#page-4-0) create\_decompressor, [5](#page-4-0)

decompress, [6](#page-5-0) decompress\_chunk, [8](#page-7-0) decompressobj, [7](#page-6-0)

flush\_compressor\_buffer, [8](#page-7-0) flush\_decompressor\_buffer, [9](#page-8-0)

validate\_gzip\_file, [10](#page-9-0)